## *Variable and Patterns***: Homework Examples from ACE ACE Investigation 1: #5. ACE Investigation 2: #15. ACE Investigation 3: #13 – 16, #17 – 19. ACE Investigation 4: #4.**

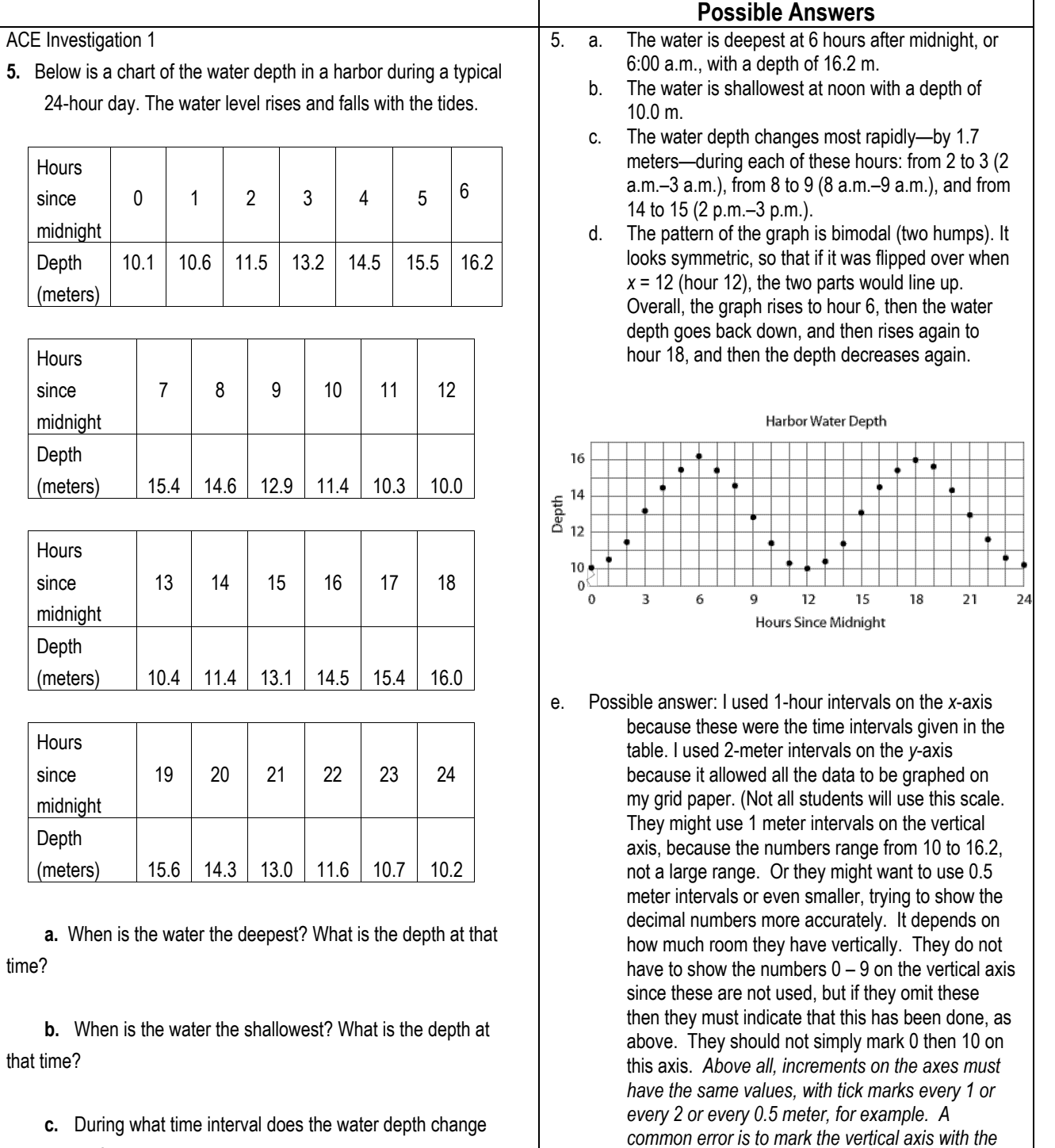

<u>most rapid</u>

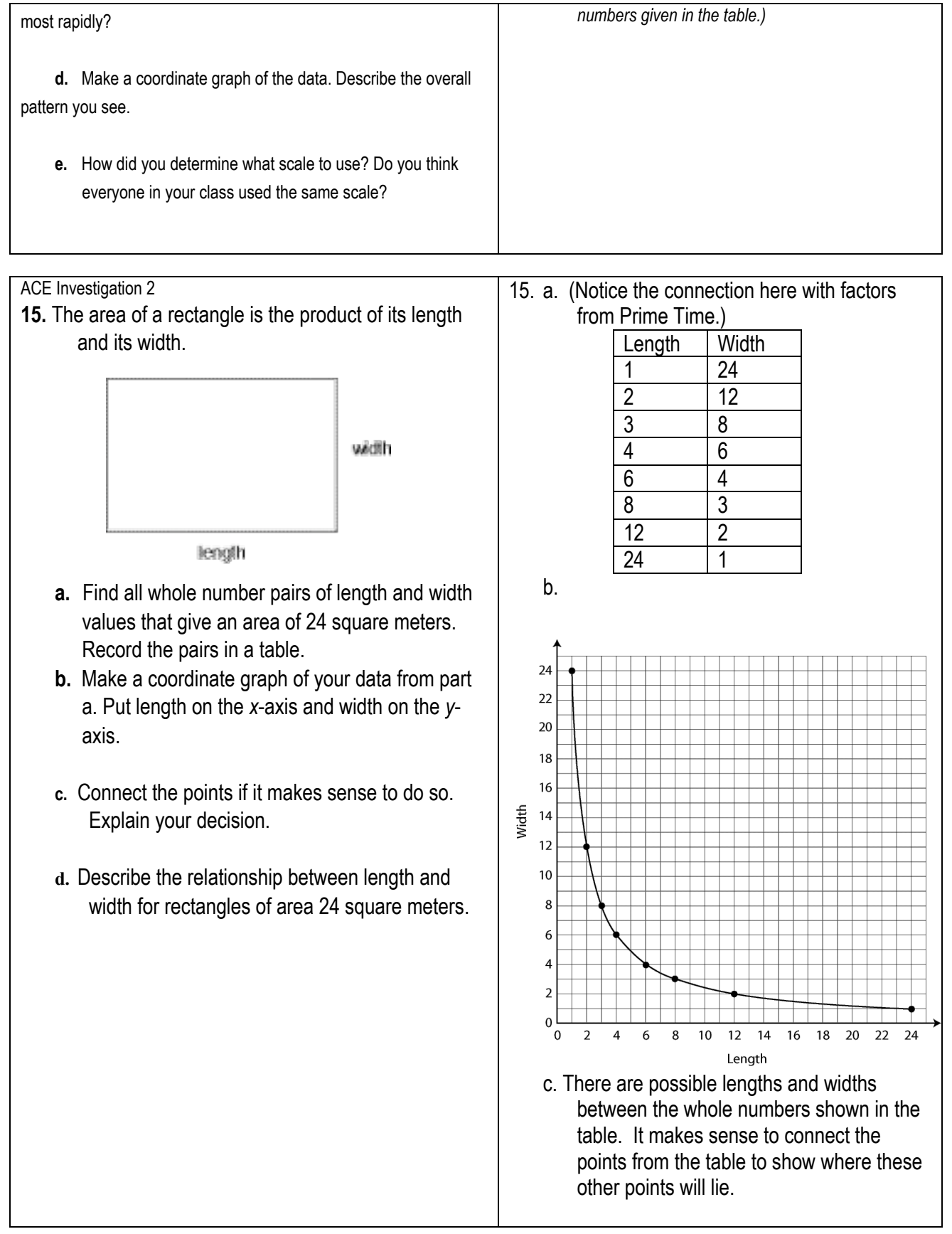

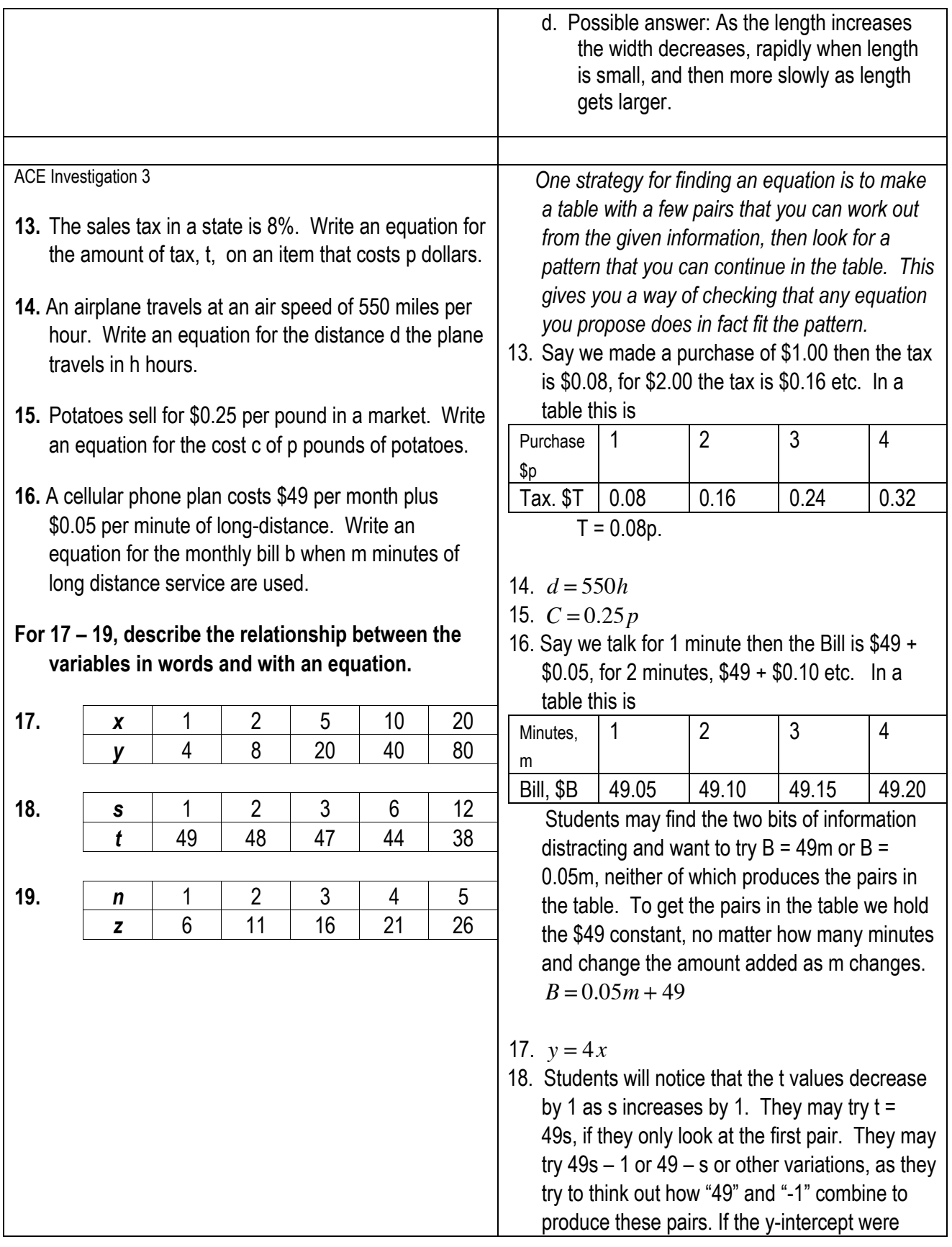

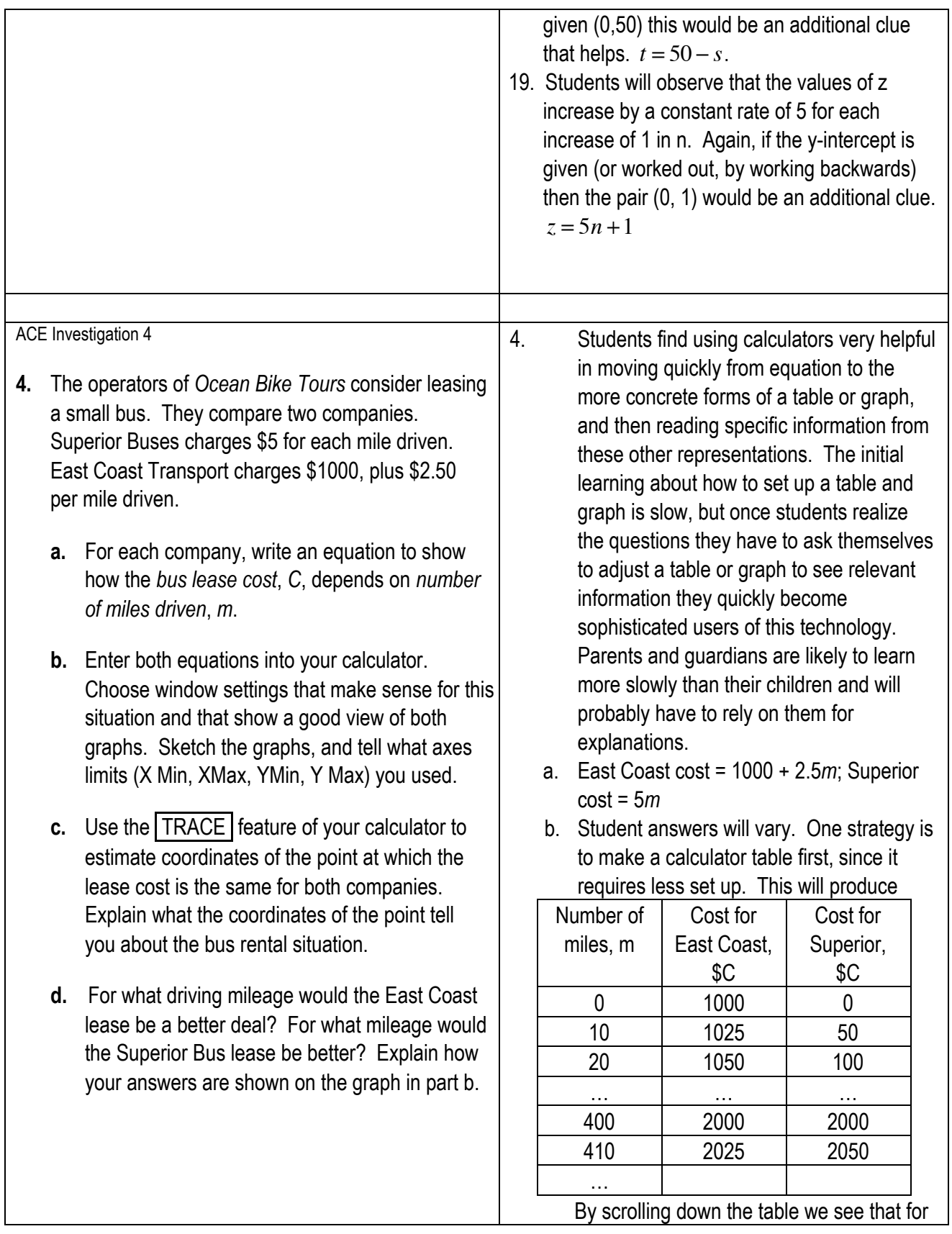

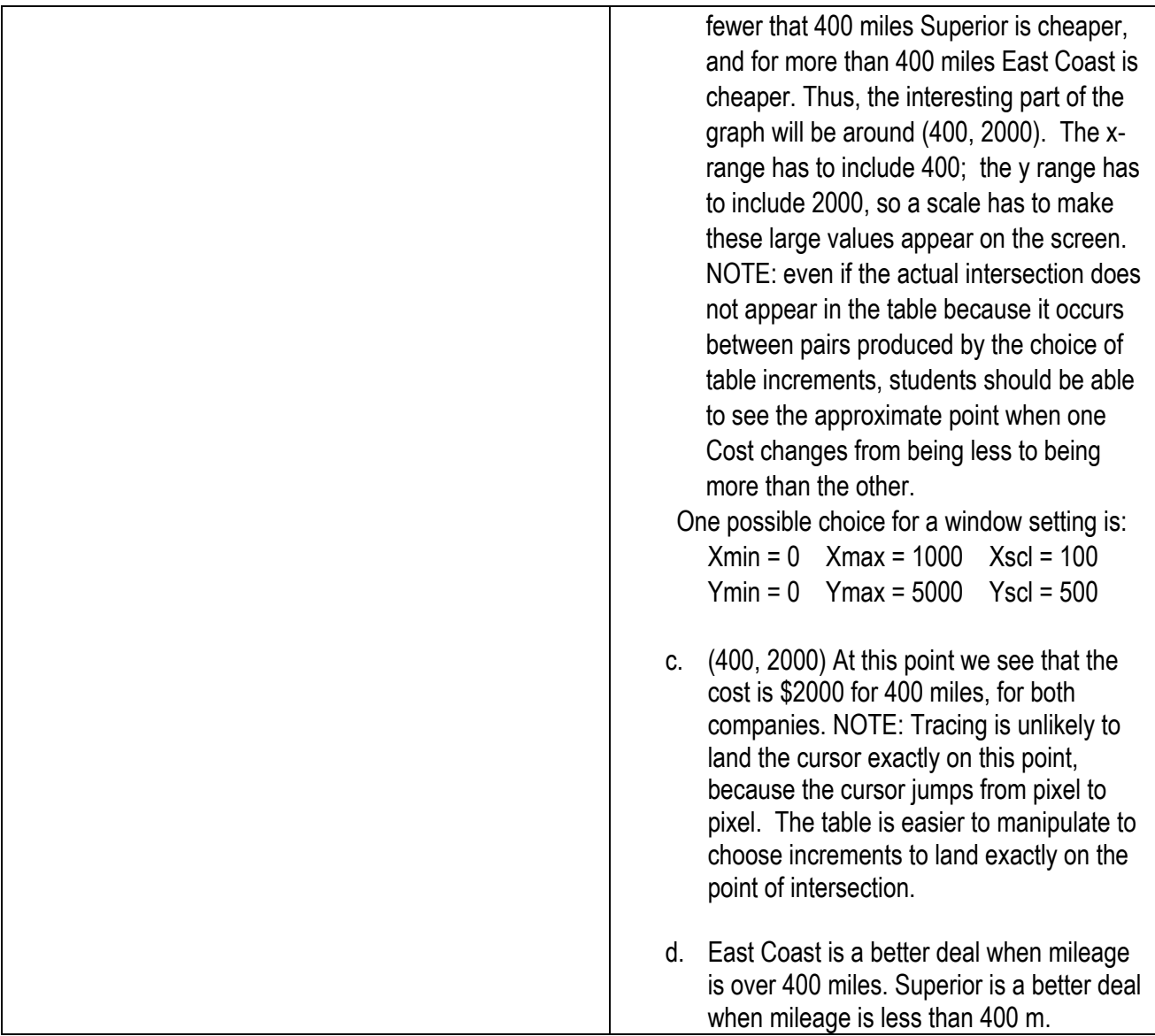